# 1 Allgemeine Hinweise zur Vorgehensweise

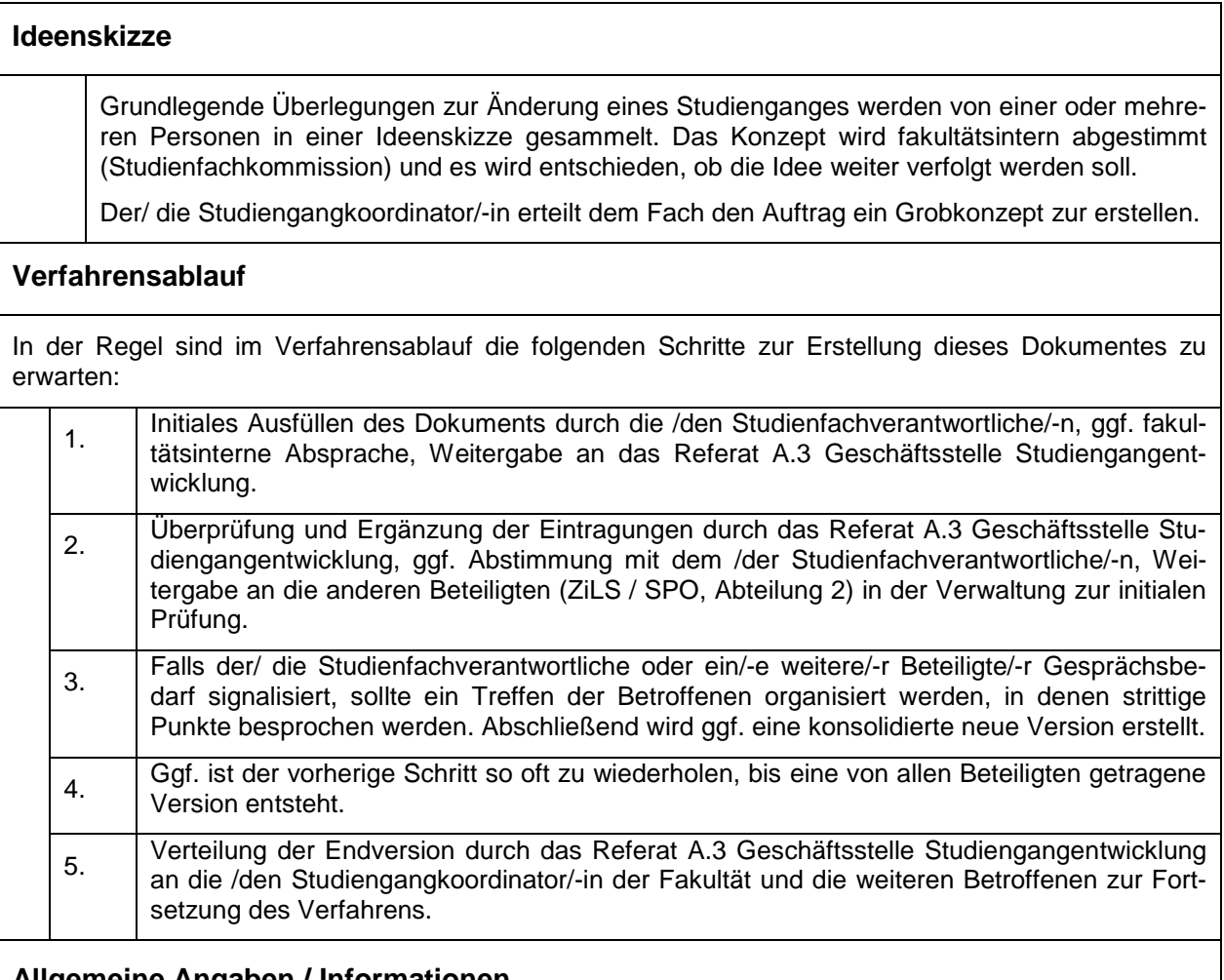

### **Allgemeine Angaben / Informationen**

Ggf. mit dem Referat A.3 Geschäftsstelle Studiengangentwicklung die Studienfachbezeichnung mit Abschluss abstimmen.

### **Studiengangversionskürzel**

Das Kürzel dient zur schnellen Identifikation der hier behandelnden Version des Studiengangs. Es baut sich wie folgt auf:

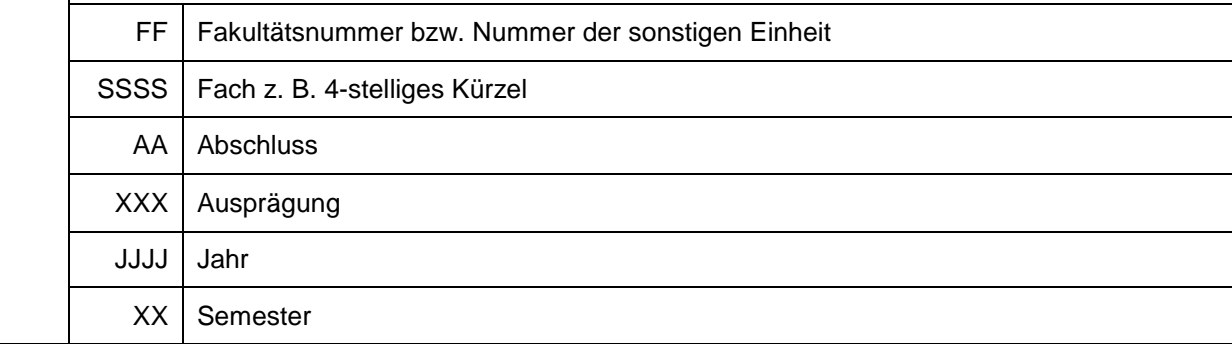

#### 08-CoMa-BS180 2013-WS

steht für Bachelor of Science Computational Mathematics, Erwerb von 180 ECTS-Punkten, Studienbeginn ab Wintersemester 2013/2014. Federführend ist die Fakultät für Mathematik und Informatik (Nummer 08).

04-Angl-MA045 2014-SS

steht für Master of Arts Anglistik, Erwerb von 45 ECTS-Punkten, Studienbeginn ab Sommersemester 2014. Federführend ist die Philosophische Fakultät (Nummer 04).

### **Generelle Überprüfungen**

Zu prüfen ist vom Referat A.3 Geschäftsstelle Studiengangentwicklung, ob eine wesentliche bzw. nicht wesentliche Änderung vorliegt. Bei einer wesentlichen Änderung ist es zwingend erforderlich die Universitätsleitung/ VP für Studium und Lehre in den Prozessablauf einzubinden. Darüber hinaus ist das Ministerium zu beteiligen (Einvernehmen). Bei Studiengängen, die ganz oder teilweise mit einer Staatsprüfung abschließen, ist zusätzlich das Einvernehmen mit dem für die betreffende Staatsprüfung zuständigen Staatsministerium erforderlich. Es ist keine Einbindung der Universitätsleitung erforderlich, wenn es sich um eine nicht wesentliche Änderung handelt.

Referat 2.2 / Studienangelegenheiten prüft, ob existierende Bezeichnungen und Schlüssel verwendet werden können oder ob neue erforderlich sind.

# 2 Phase II. Grobkonzept

#### 2.1 Hinweise zu den Eingabefeldern

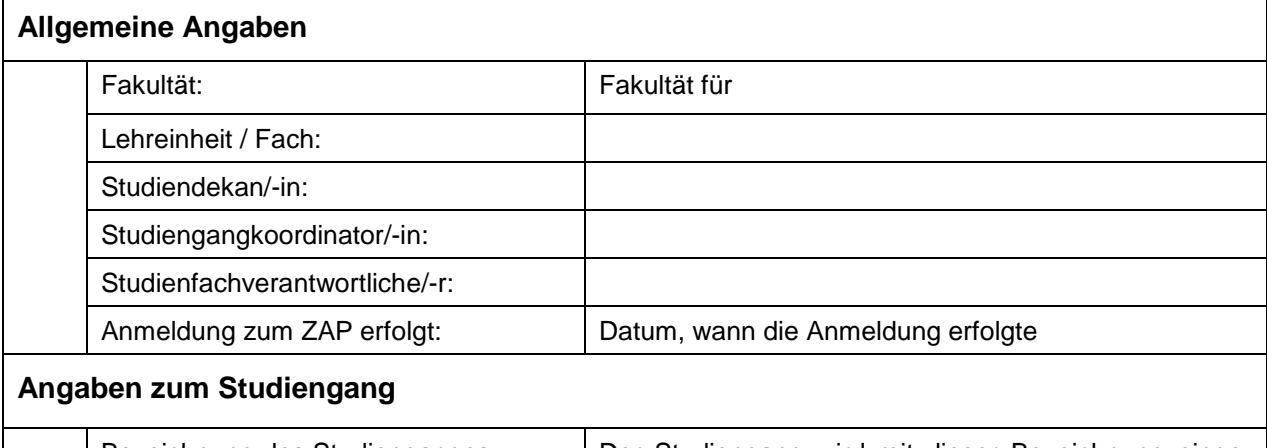

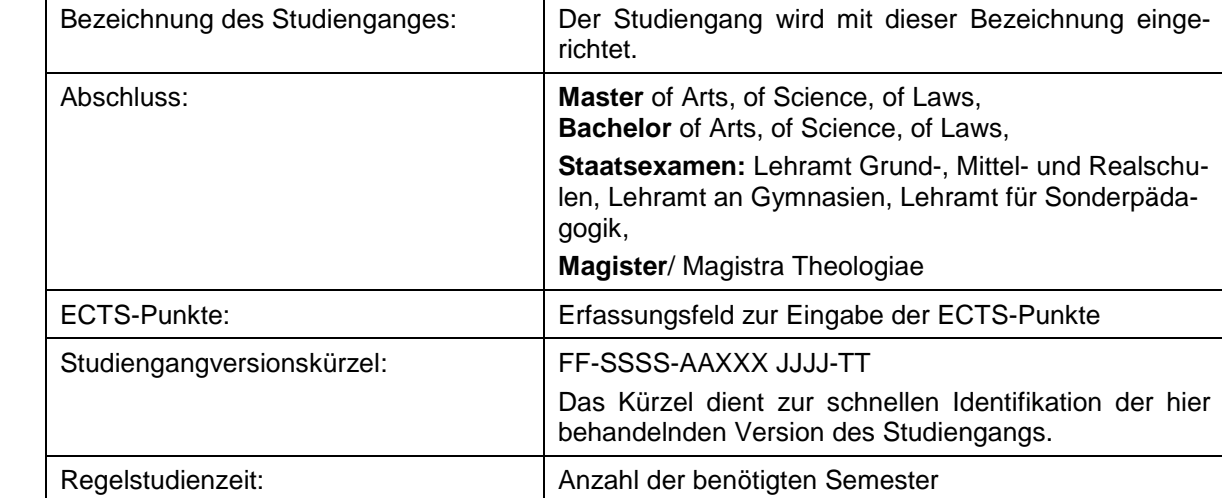

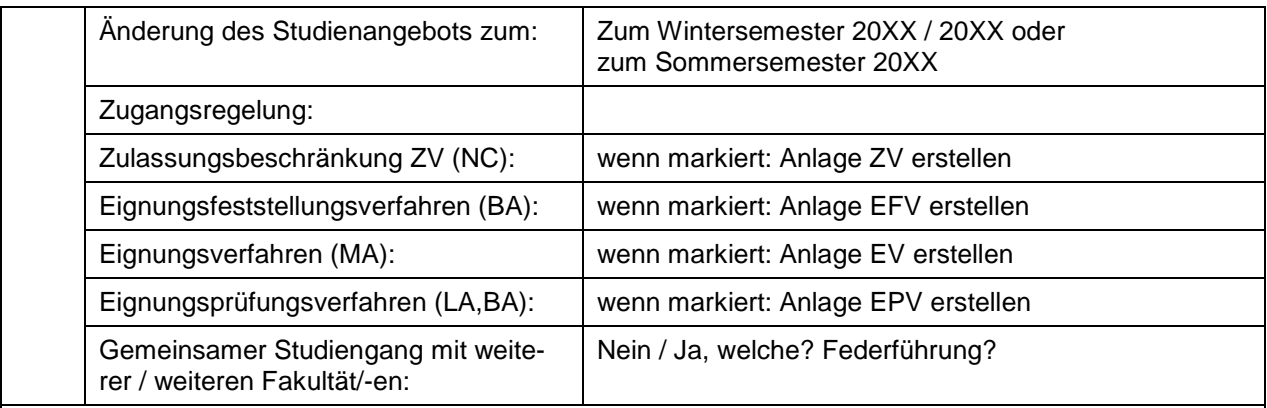

## **Welche Änderungen sollen im Studiengang vorgenommen werden:**

Es werden Auswahlmöglichkeiten angeboten. Unterschieden wird zwischen einer wesentlichen Änderung und einer nicht wesentlichen Änderung. Im Falle einer wesentlichen Änderung wird die Universitätsleitung in das Verfahren mit eingebunden.

### **Ausstattung (Einrichtung):**

Kann der Studiengang weiterhin mit den vorhandenen Ressourcen der Fakultät abgedeckt werden?

### 2.2 Vorlagen unter [http://www.qm.uni-wuerzburg.de/:](http://www.qm.uni-wuerzburg.de/)

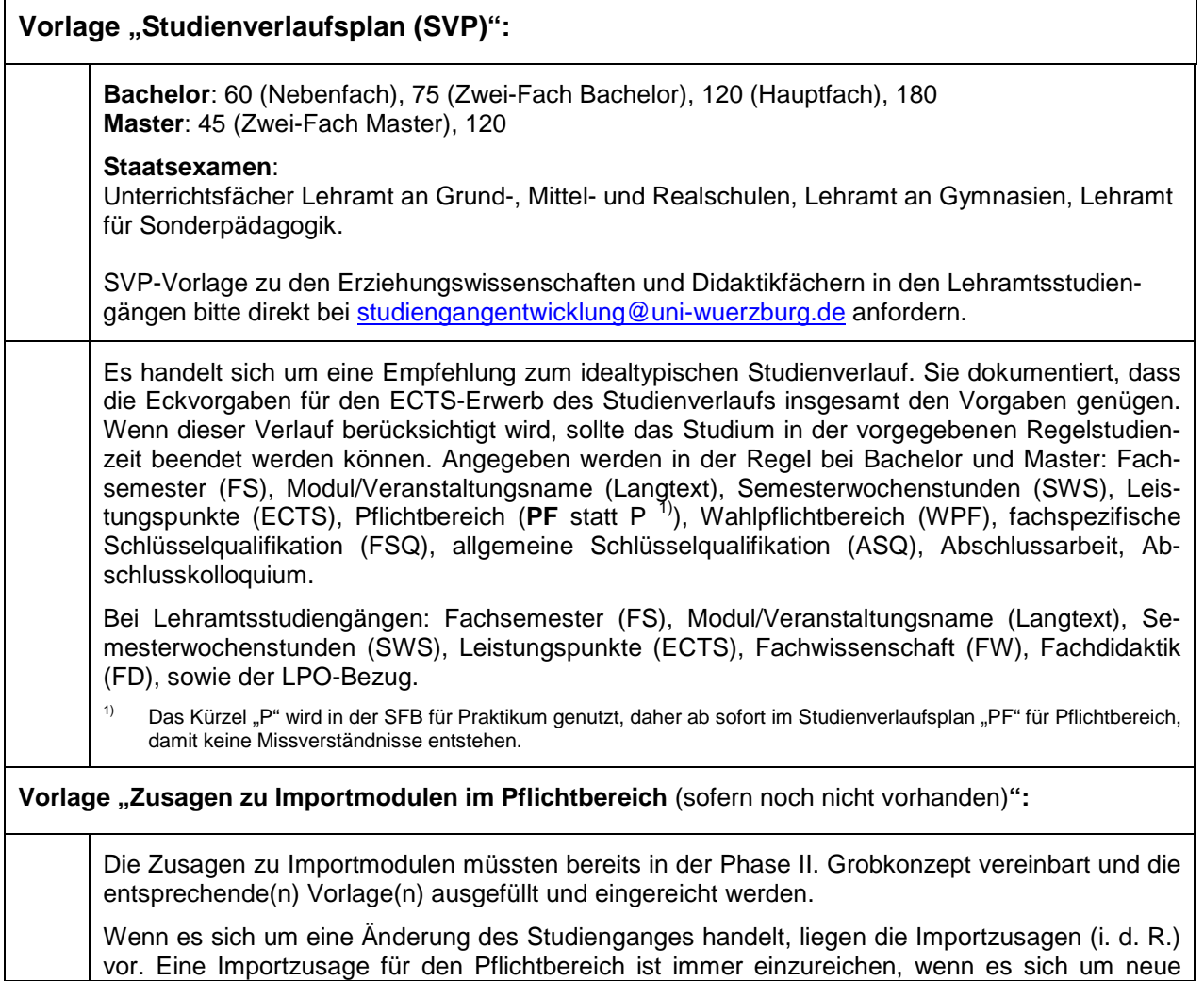

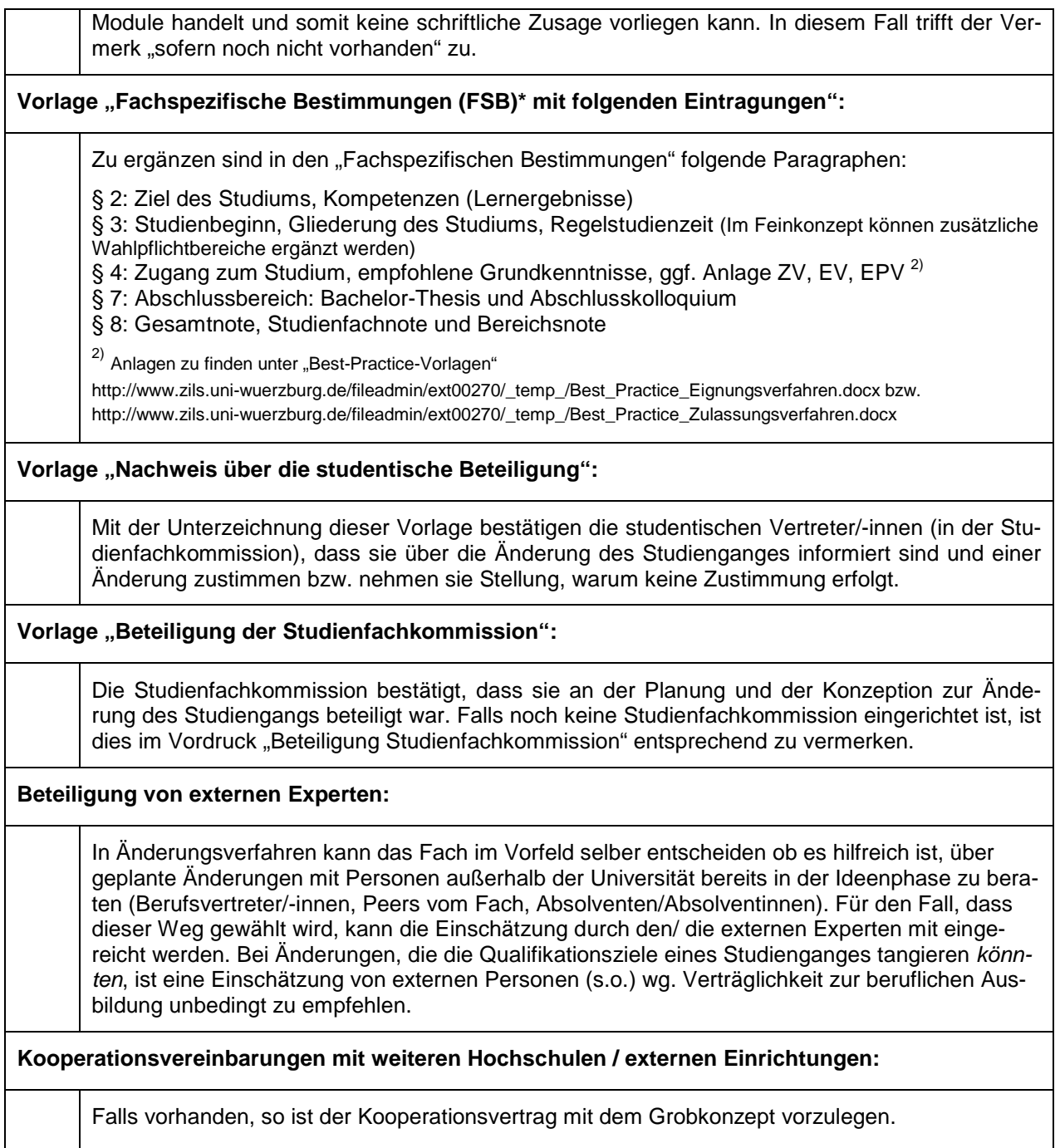